# Global

Constants, classes and functions

- Components, KubeJS and you!
- Item and Ingredient

## <span id="page-1-0"></span>Components, KubeJS and you!

In 1.18.2 and beyond KubeJS uses Components in a lot of places. It returns them for entity names, item names and accepts them for everything from tooltips to sending messages to players.

All examples use event. player. tell from the player. chat event to output their example, but they will with anywhere that accepts a Component!

Making your own Components starts from the ComponentWrapper class, invokable with just Component or Text from anywhere. The examples all use Component but Text works just the same.

### ComponentWrapper methods:

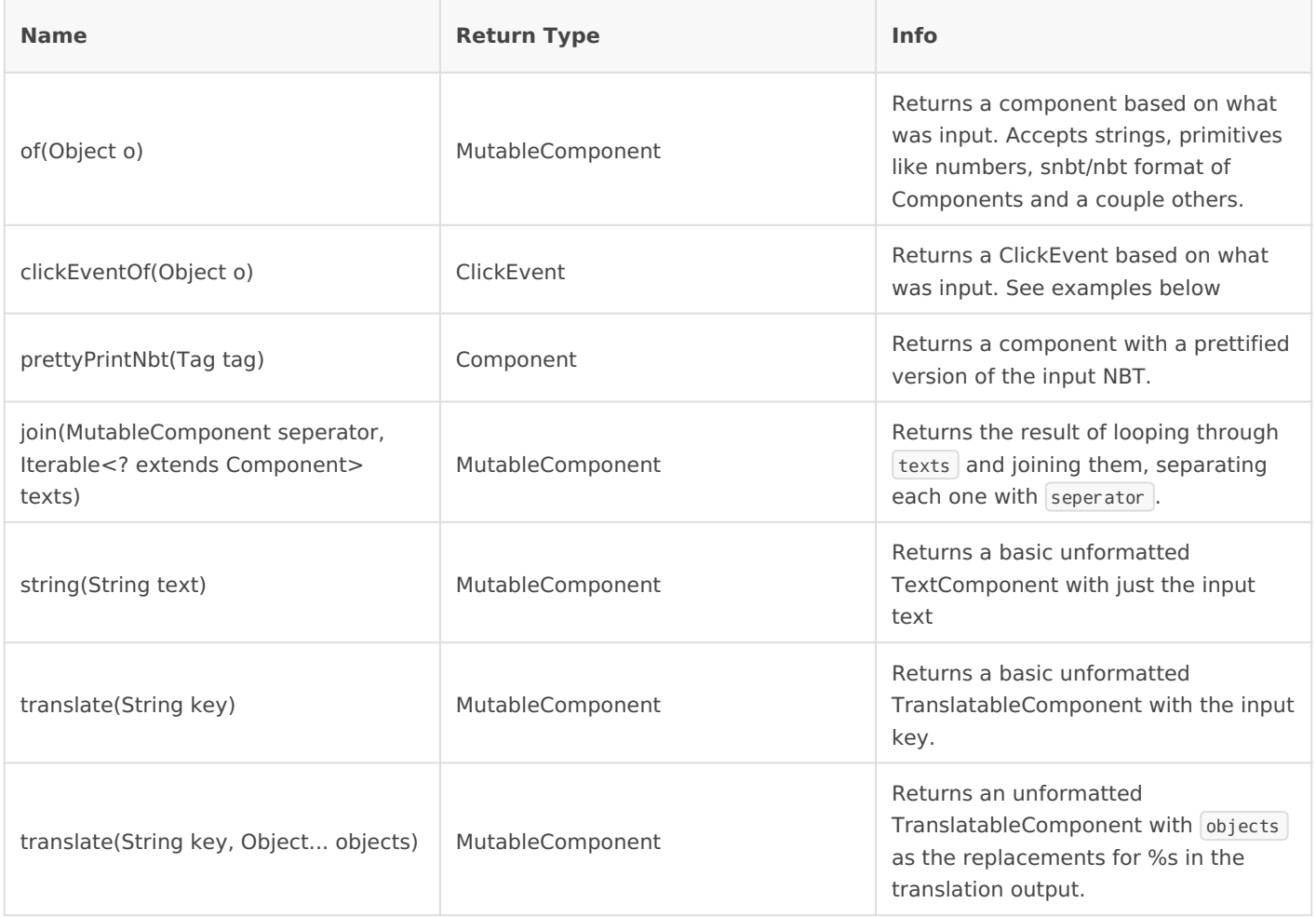

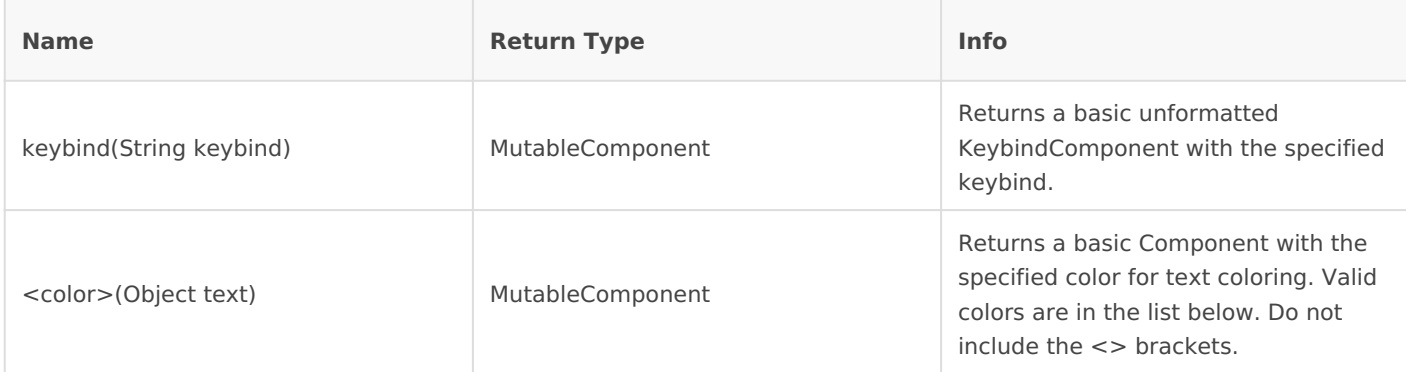

A list of colors accepted in various places:

- black
- darkBlue
- darkGreen
- darkAqua
- darkRed
- darkPurple
- gold
- gray
- darkGray
- blue
- green
- aqua
- red
- lightPurple
- yellow
- white

Basic examples:

```
onEvent('player.chat', event => {
 // Tell the player a normal message
event.player.tell(Component.string('Hello world'))
 // Now in black
event. player. tell(Component. black('Welcome to the dark side, we have cookies!'))
 // Tell them the diamond item, in whatever language they have set
event.player.tell(Component.translate('item.minecraft.diamond'))
 // Now tell them whatever key they have crouching set to
event.player.tell(Component.keybind('key.sneak'))
 // And finally show them the nbt data of the item they are holding
event.player.tell(Component.prettyPrintNbt(event.player.mainHandItem.nbt))
```
### MutableComponent

These are methods you can call on any MutableComponent. This includes ComponentKJS, which is a KubeJS extension for vanilla's components and is injected into vanillas code on runtime. All methods from ComponentKJS are included, but only relevant ones from vanilla are included.

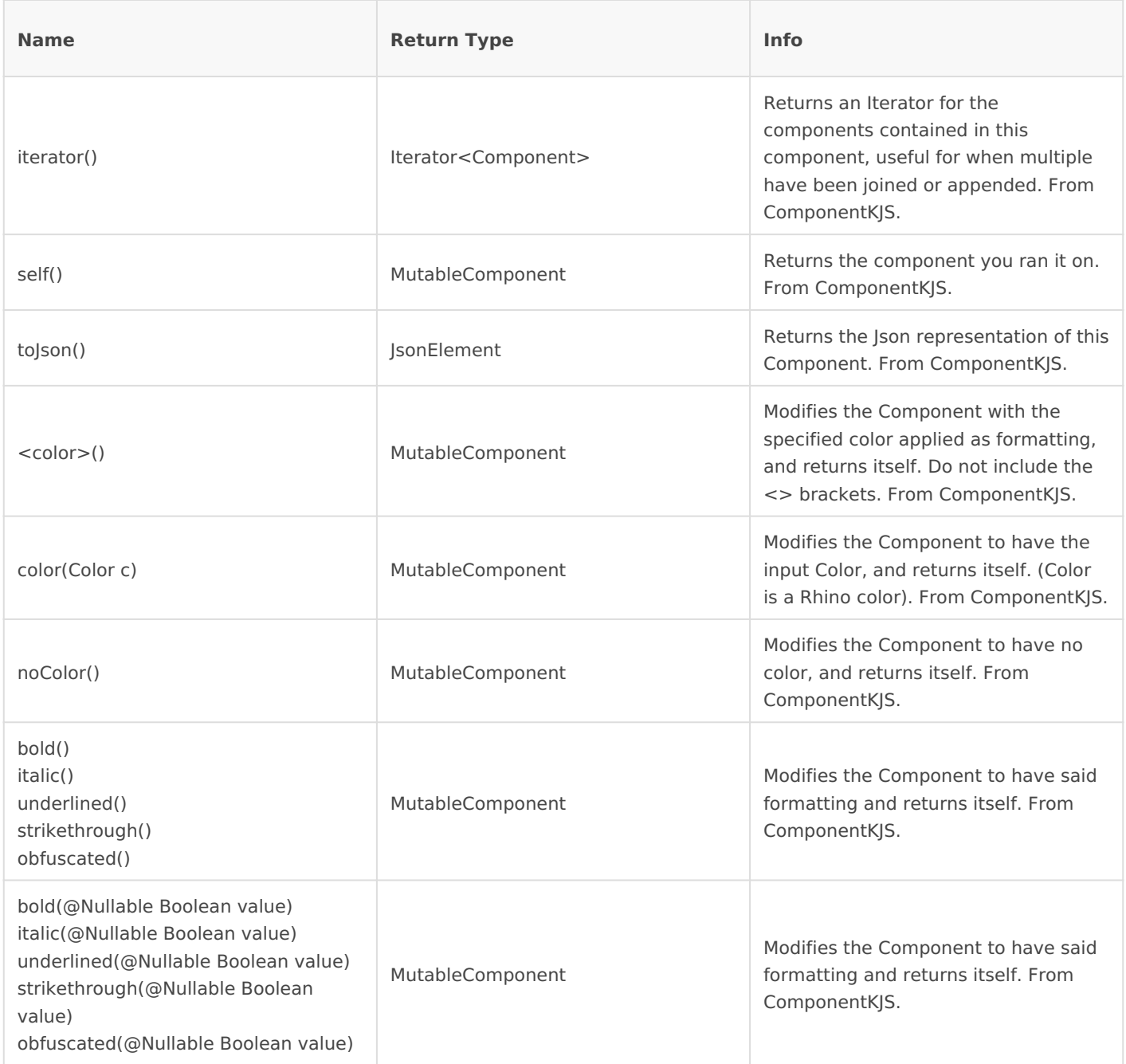

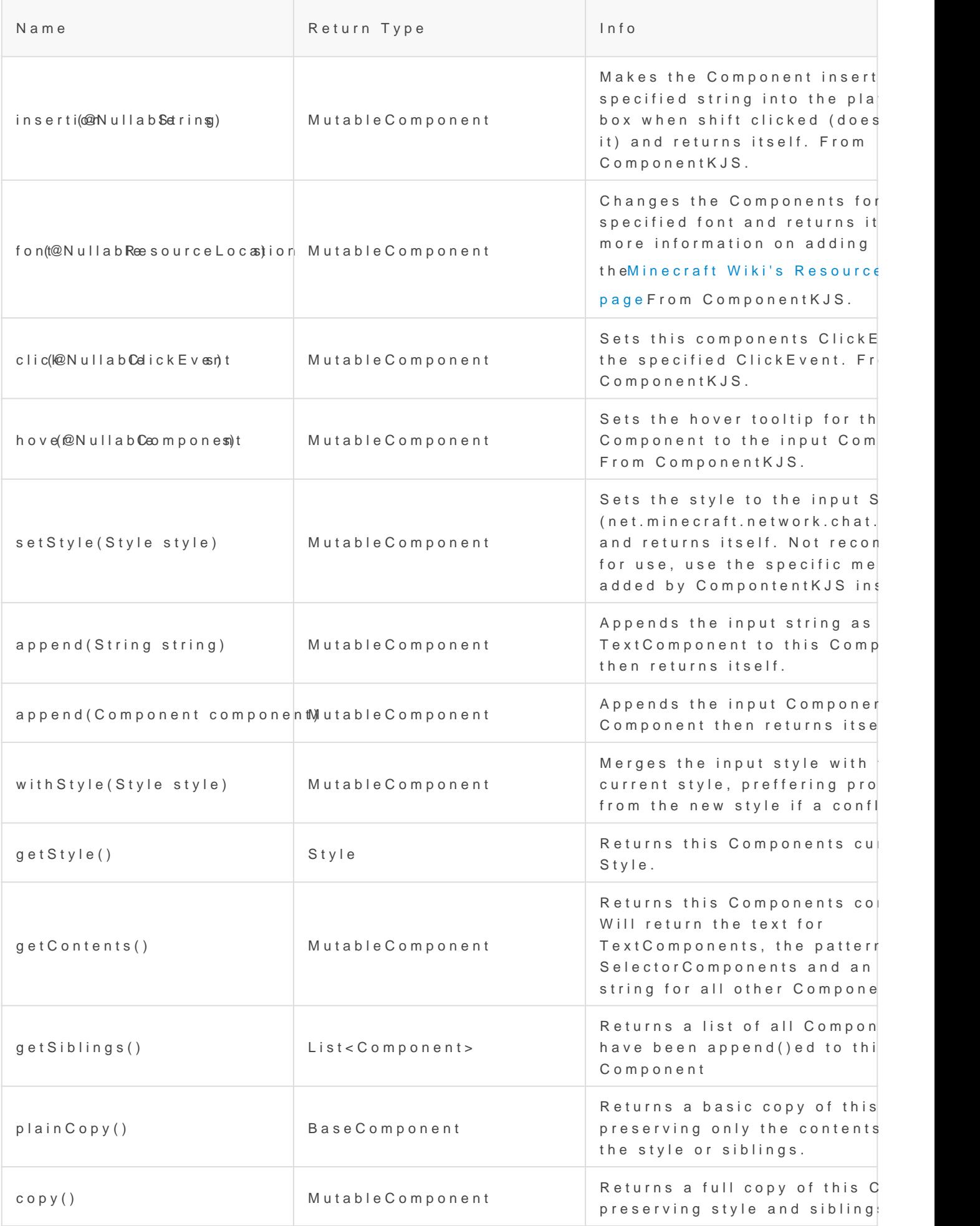

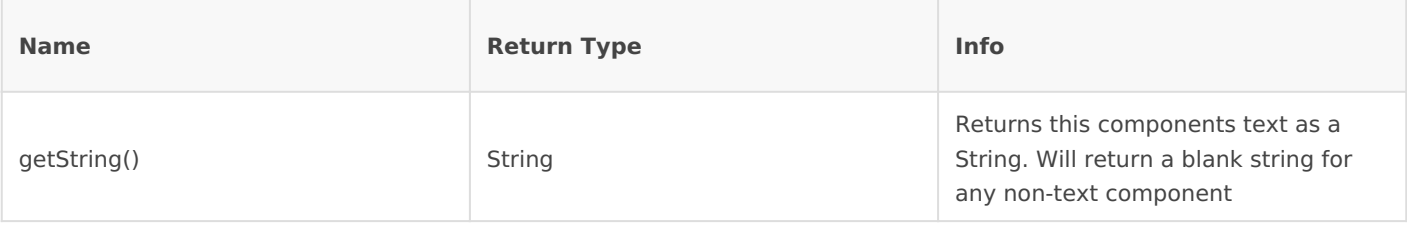

More complex examples:

// First a prefix, like a rank. This won't be changing so we can just declare it up here. const prefix = Component.darkRed('[Admin]').underlined()

onEvent('player.chat', event => {

 // First cancel the event because we are going to be sending the message ourselves event.cancel()

 // The main Component we will be adding stuff to. It is just a copy of the prefix component for now

let component = prefix.copy() // If we didn't copy it all the modifications we made to it would be applied to the original as well!

// Make a component of the players name and then surround with  $\lt$  > and make it white again. Then append it our main copmponent.

 // A component will inherit any styiling it doesnt have from whatever it has been . append()ed to, so you need to apply formatting  $\Gamma$  ather liberally some times!

let playerName = Component.string(event.getUsername())

 // Doing it this way means we only have to apply the white formatting and no underline once to the name

let nameComponent = Component.white(' <').underlined(false).append(playerName).append('> ') component.append(nameComponent)

// Finnally add the message (obfuscated, of course) and send it!

 // We make sure to set its color and underline though, otherwise it will end up inheriting the red and underline from the prefix!

component.append(Component.string(event.message).obfuscated().white().underlined(false)) event.server.tell(component)

## <span id="page-7-0"></span>Item and Ingredient

When making recipes you can specify items in many ways, the most common is when 'namspace:id' , like 'minecraft:diamond' , however you can also use Item#of and Ingredient#of or advanced additions, such as NBT or count.

Note that Item and Ingremdo this easeme! They may work similarly but there Item can only ever represent a single item type whereas Ingredient ca types (and multiple instances of the same item type with different prop For most cases Ingredient should be preferred over Item.

#### Item/ItemWrapper

Its Java class name is ItemWrapper but it is bound to Item in JS.

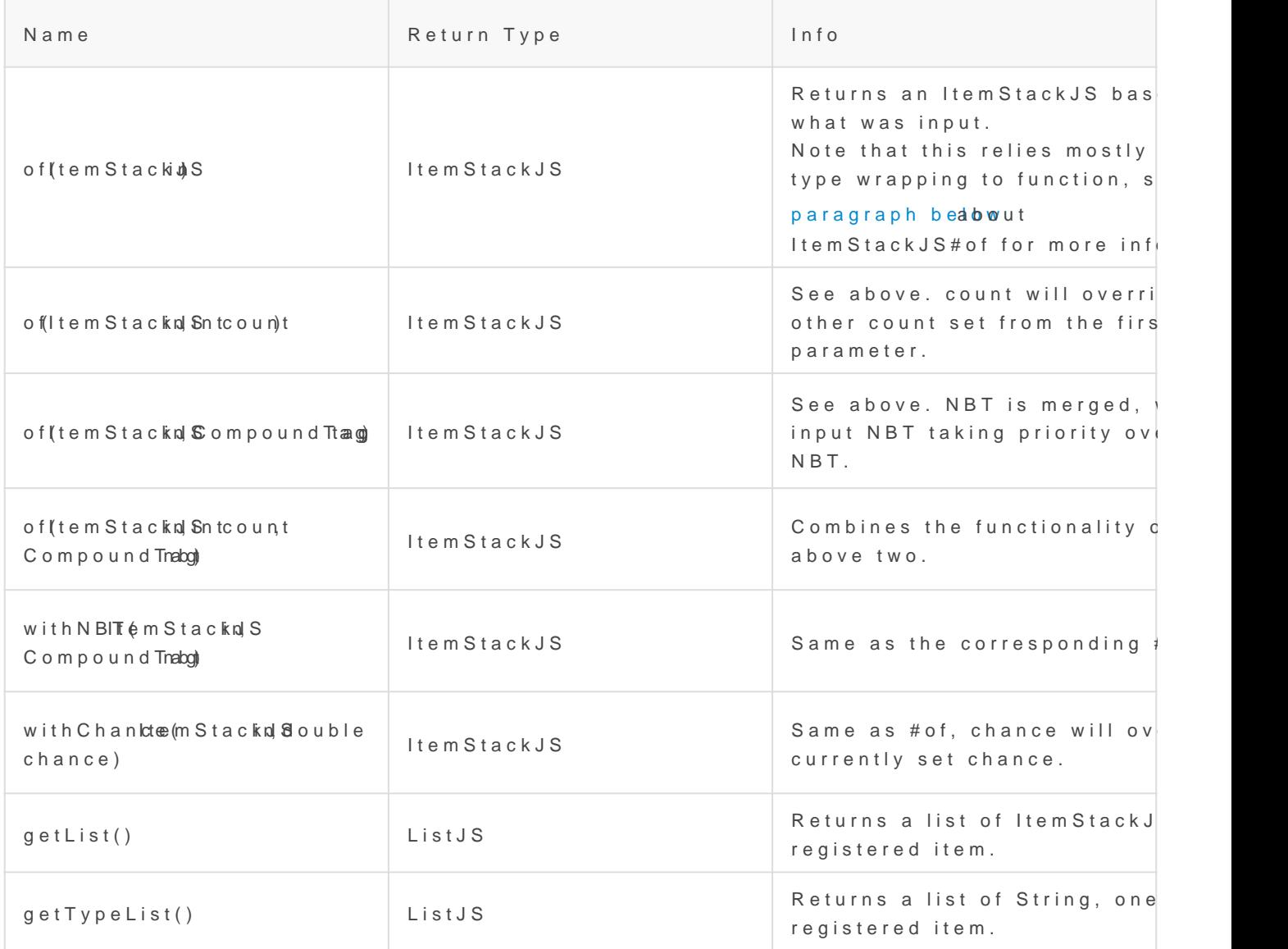

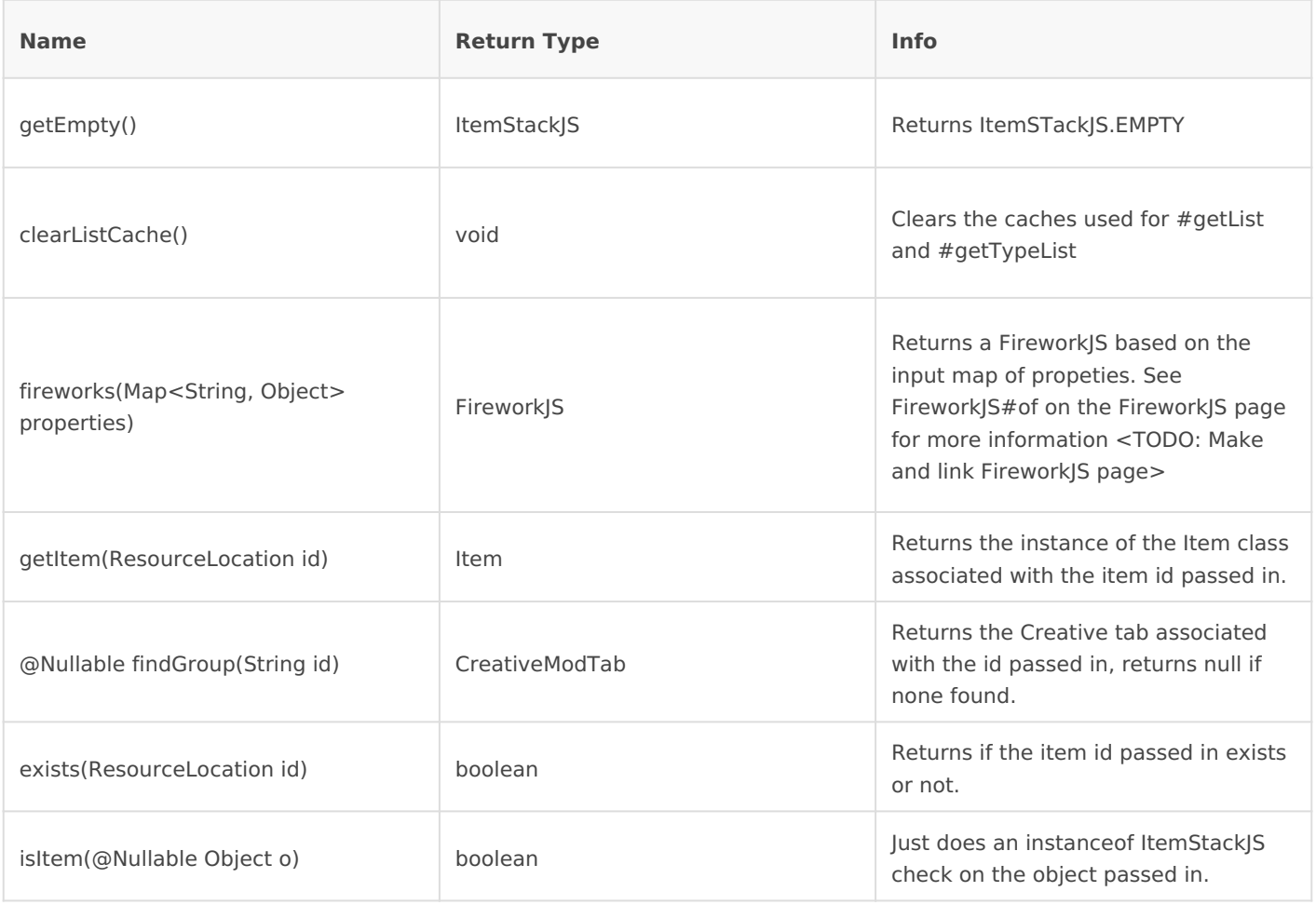

Item#of relies on Rhinos type wrapping to function, which calls ItemStackJS#of. This tries its best to turn the input into an ItemStackJS. If no match is found ItemStackJS.EMPTY is returned. Valid inputs:

- null/ItemStack.EMPTY/Items.EMPTY/ItemStackJS.EMPTY will return ItemStackJS.EMPTY
- ItemStackJS will return the same object passed in.
- FluidStackJS will return a new DummyFluidItemStackJS
- IngredientJS will return the first item in the Ingredient
- ItemStack will return a new ItemStackJS wrapping the ItemStack passed in
- ResourceLocation will lookup this ResourceLocation in the item registry and return it if found. If not found will return ItemStackJS.EMPTY, and throw an error if RecipelS.itemErrors is true
- ItemLike will return a new ItemStackJS of the input
- IsonObject will return an item based on properties in the Ison. item will be used as the item id, or  $t$ ag if item does not exist.  $\lceil \text{count} \rceil$ ,  $\lceil \text{chance} \rceil$  and  $\lceil \text{nbr} \rceil$  all set their respective properties
- RegEx will return a new ItemStackJS of the first item id that matches this regex.
- String (CharSequence) will parse it and return a new ItemStackJS based on the input item id. Prefix with  $n \times 1$  to change the count (where n is any number between 1 and 64). Put  $\#$  before the item id to parse it as a tag instead. Put @ before the item id to parse it as a modid instead. Prefix with  $\frac{1}{8}$  to parse it as a creative menu tab group. Surround in  $\frac{1}{2}$ to parse as a RegEx. NOTE: will only be the first item in any of the groups mentioned above!

Map/JS Object - uses the same rules as a JsonObject.

### Ingredient/IngredientWrapper

Its Java class name is IngredientWrapper but it is bound to Ingredient

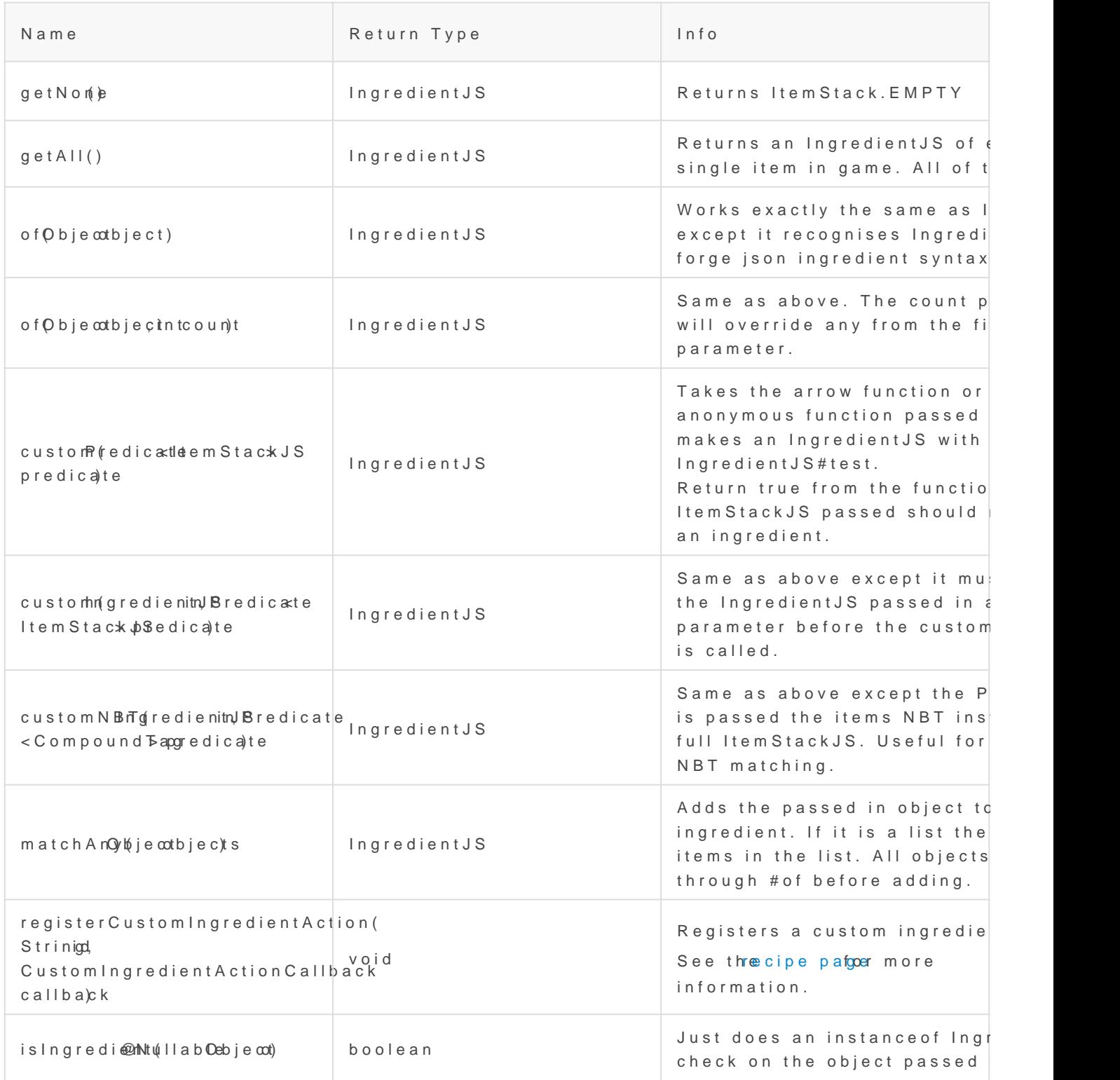

Remember that Item and Ingredient are not equivalent!

```
Examples
```
<TODO: examples>

### ItemStackJS

A wrapper class for vanilla's ItemStack. All methods listed here are instance methods, all useful static methods are wrapped in ItemWrapper. Implements IngredientJS and overrides most of its default methods.

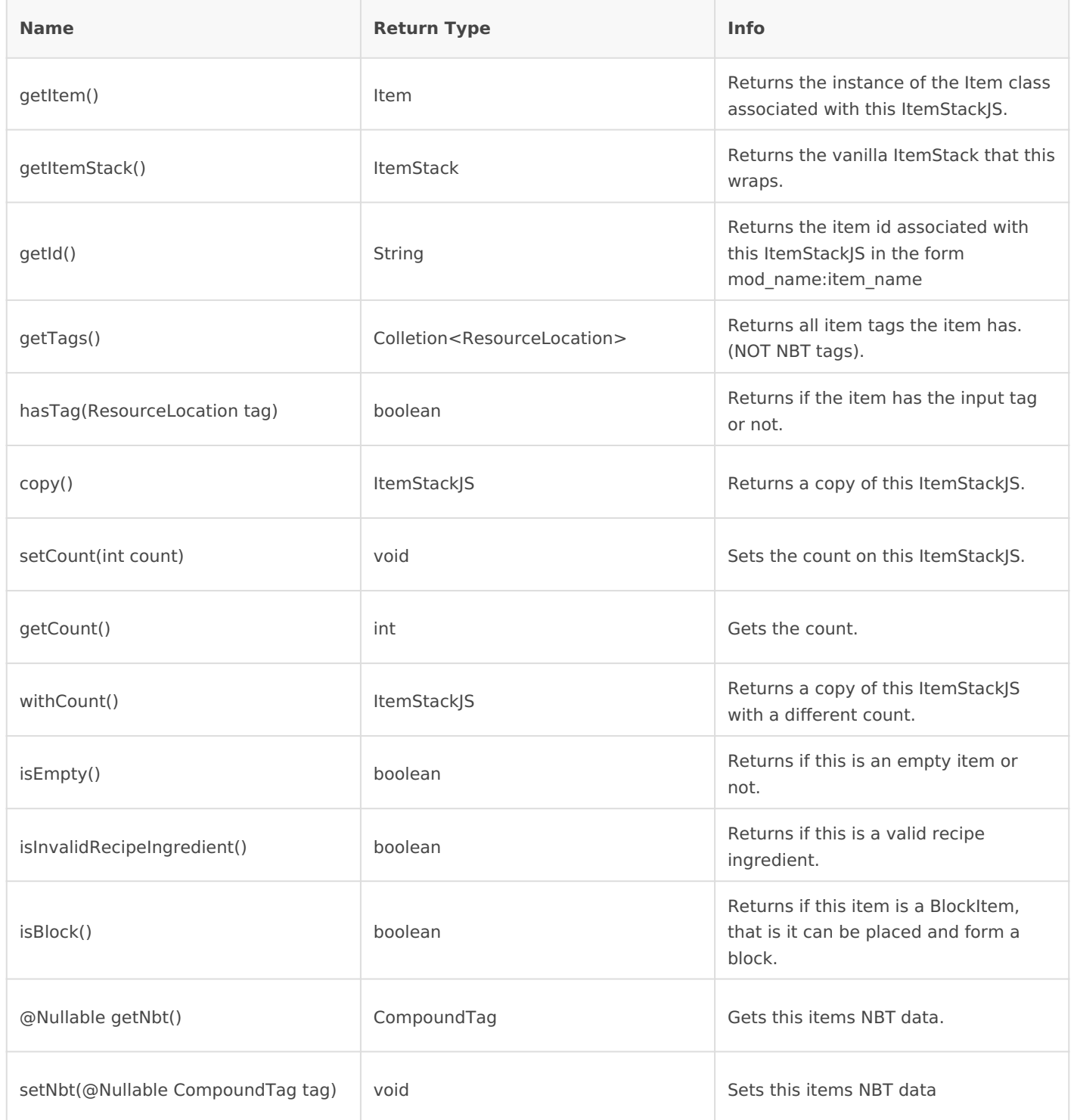

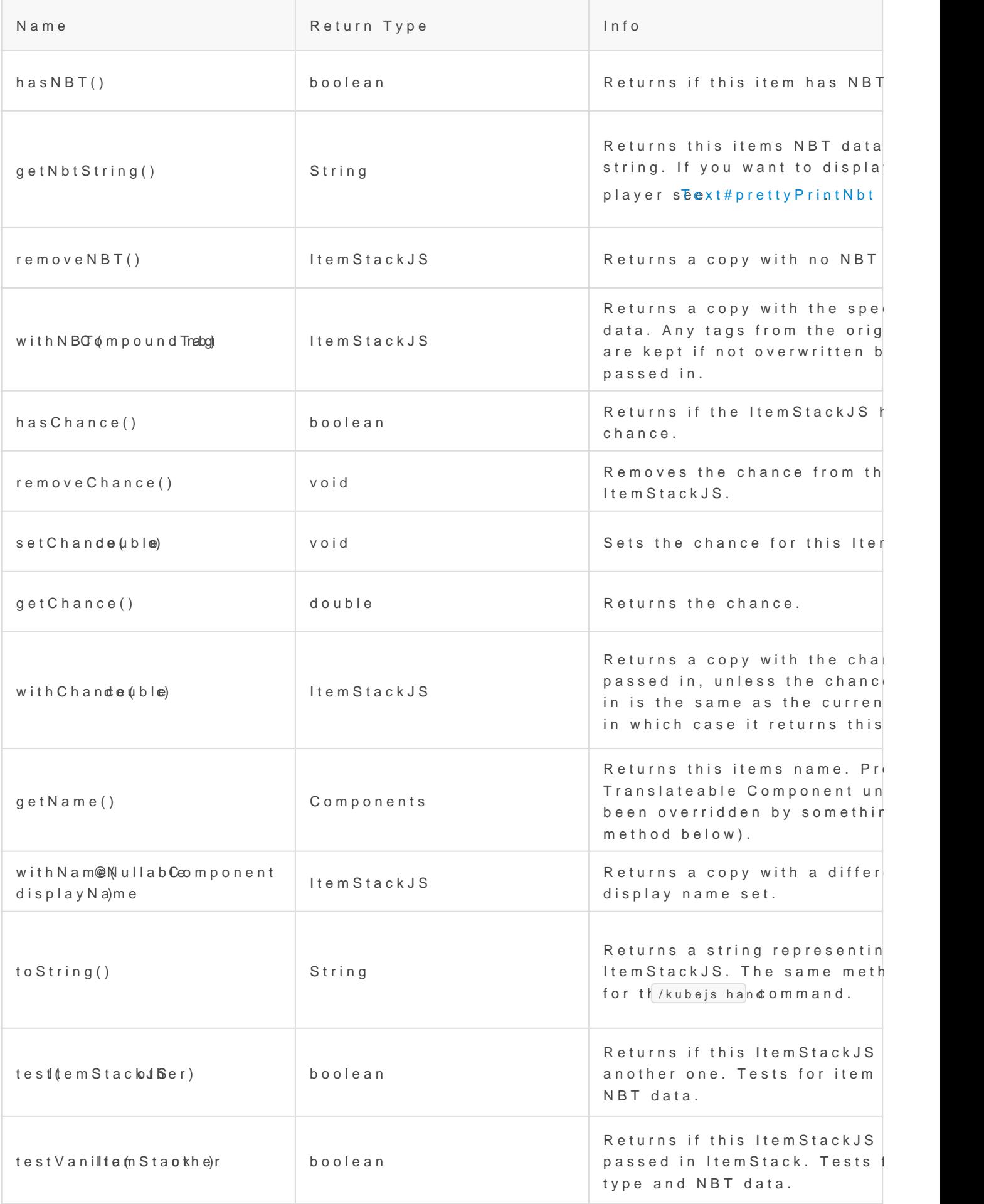

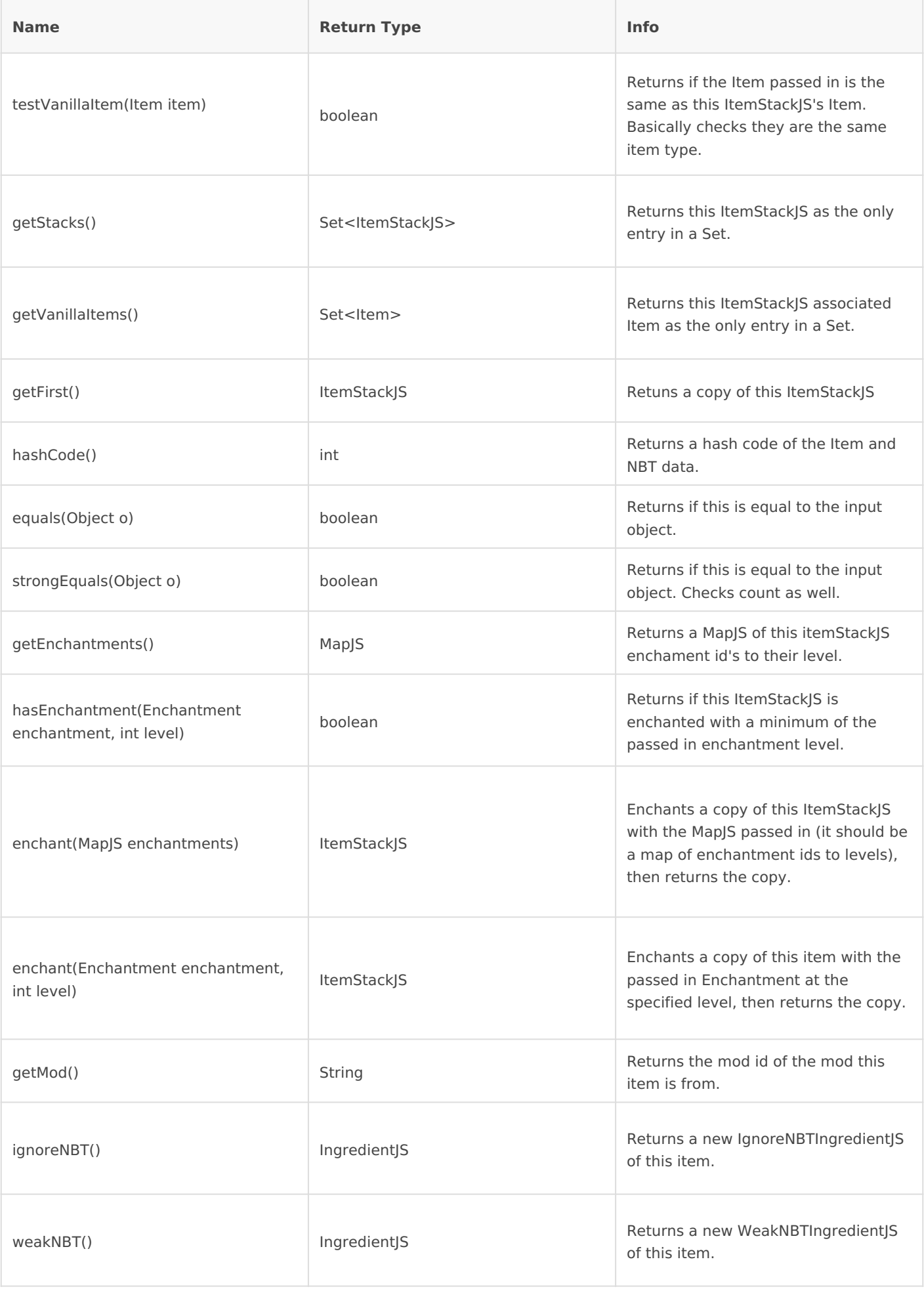

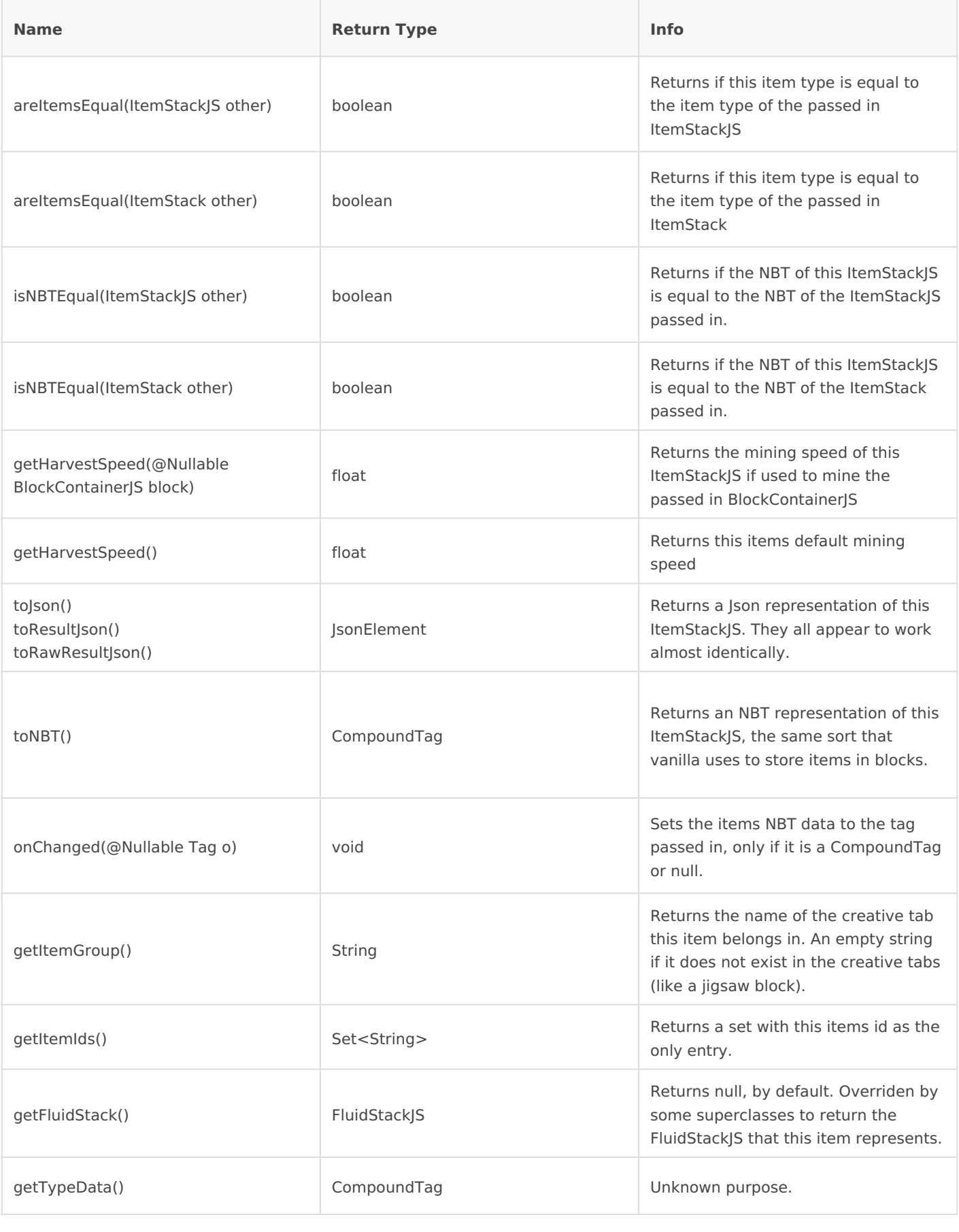

<TODO: Examples>